## **ESTADO DE SANTA CATARINA MUNICIPIO DE IRATI**

**CNPJ** 95 990 230/0001-51 RUA JOÃO BEUX SOBRINHO, 385 89856-000 - Irati - SC C.E.P.

## **OUTRAS MODALIDADES**

Nr.: 2/2024 - OU

Processo Administrativo: Processo de Licitação 19/02/2024 Data do Processo:

Folha: 1/1

11/2024

11/2024

## TERMO DE HOMOLOGAÇÃO DE PROCESSO LICITATÓRIO

O(a) Prefeito, NEURI MEURER, no uso das atribuições que lhe são conferidas pela legislação em vigor, especialmente pela Lei Nr. 8.666/93 e alterações posteriores, a vista do parecer conclusivo exarado pela Comissão de Licitações, resolve:

01 - HOMOLOGAR a presente Licitação nestes termos:

- a) Processo Nr.: 11/2024
- b) Licitação Nr.: 2/2024-OU
- c) Modalidade: Outras Modalidades
- d) Data Homologação: 19/02/2024
- e) Objeto da Licitação TERMO DE FOMENTO ENTRE O MUNICIPIO DE IRATI/SC E A ASSOCIAÇÃO DE PAIS E AMIGOS DOS EXCEPCIONAIS - APAE DE QUILOMBO/SC, COM A FINALIDADE DE PROMOVER ATENDIMENTOS<br>EDUCACIONAIS ESPECIALIZADOS AOS EDUCANDOS DE IRATI/SC

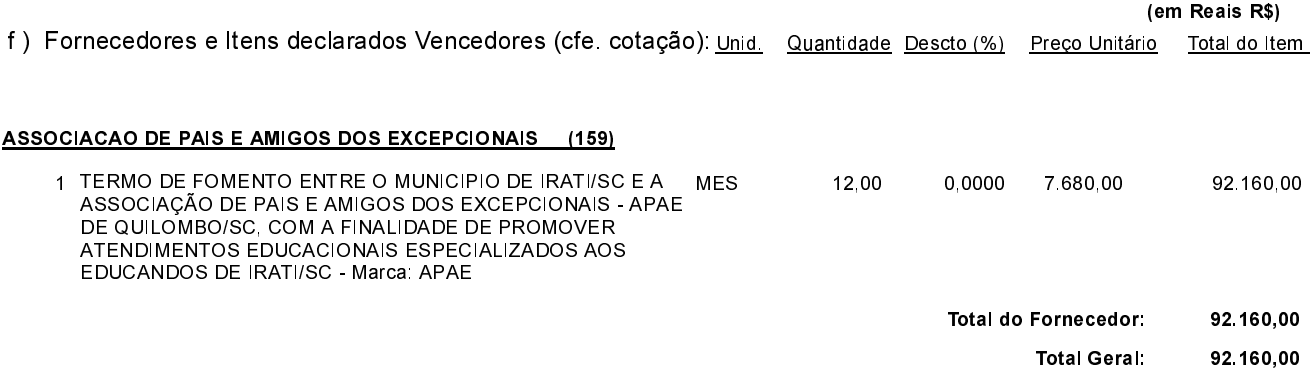

Irati, 19 de Fevereiro de 2024.

**NEURI MEURER PREFEITO**